## Debian GNU/Linux 4.0 on Panasonic CF–W5 notebook

久保 博*∗*

2008 7 18

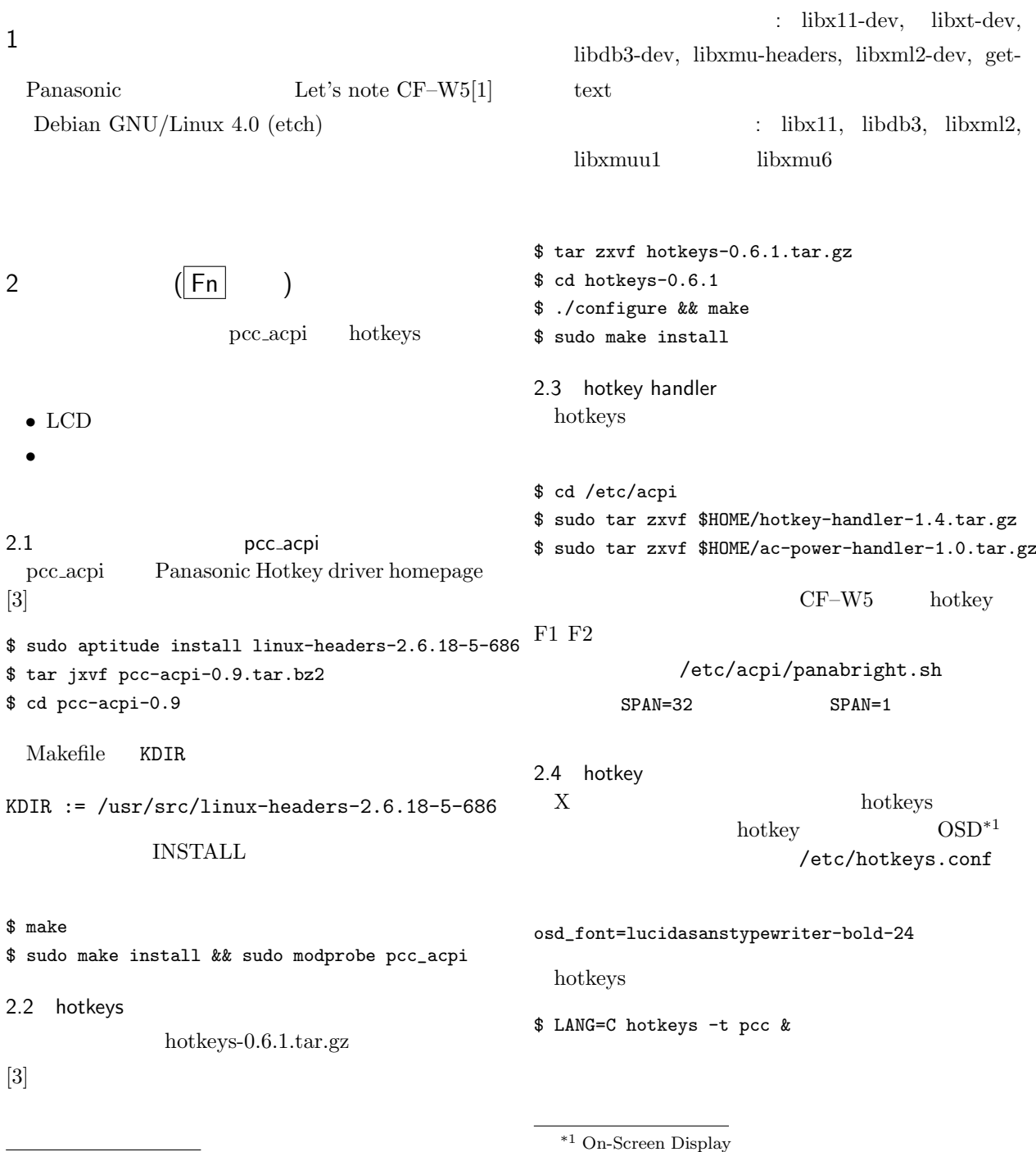

–1– *LILO Monthly Seminar*

*∗* 京都府在住。

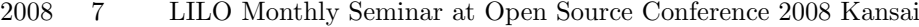

5 LAN

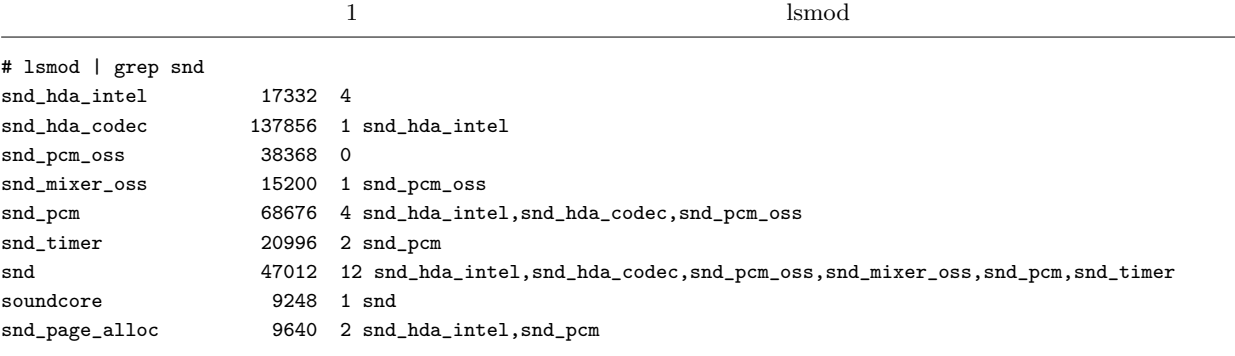

 $3 \sim$ 

## pci=assign-busses Debian GNU/Linux grub wpdate $grub(8)$  grub grub menu.lst update $grub(8)$ /boot/grub/menu.lst # kopt=pci=assign-busses update-grub \$ sudo update-grub  $lsmod(8)$  $\mathbf 1$ CD **CD**  $4$  $\text{etch}$ i810switch etch  $0.6.5-2$ Intel  $945\mathrm{GM/GMS}/940\mathrm{GML}$  $0.6.5-3$  Debian  $(\text{sid})$  (2) \$ sudo i810switch crt on ipw3945 contrib  $ipw3945$  $\text{LAN}$  $[1]$  :  $CF \ensuremath{\text{W5K}}$  : http://panasonic.jp/pc/support/products/w5k/  $[2]$  : Debian  $\Box$  $(2006)$ [3] Panasonic Hotkey driver homepage : http://www.da-cha.jp/letsnote  $[4]$  Fn : http://www.netlab.cs.tsukuba.ac.jp/yokota/izumi-/panasonic acpi/ [5] Linux on Let's note CF–W4: http://blog.livedoor.jp/linux\_on\_letsnote-/archives/50014726.html [6] Debian Linux for CF–W4 (Let's note): http://www.yl.is.s.u-tokyo.ac.jp/furuse/comp-/cf-w4.html

\$ sudo i810switch crt off